The book was found

## **How To Create A Web Button Using Fireworks Cs6 And Then Use It In Dreamweaver**

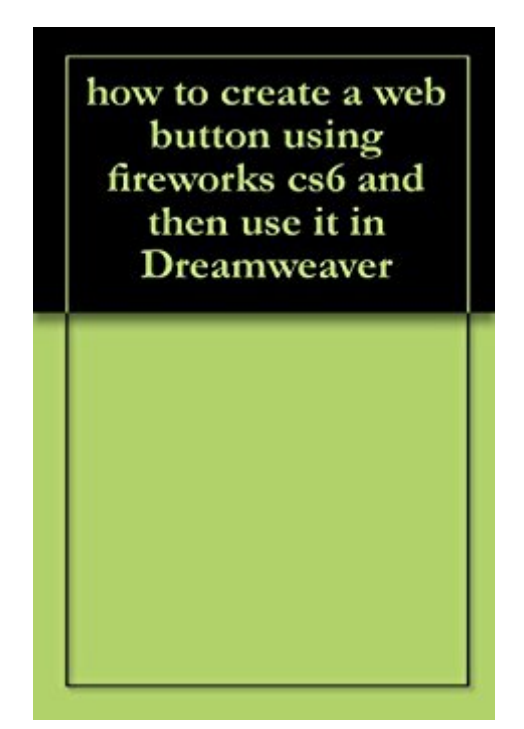

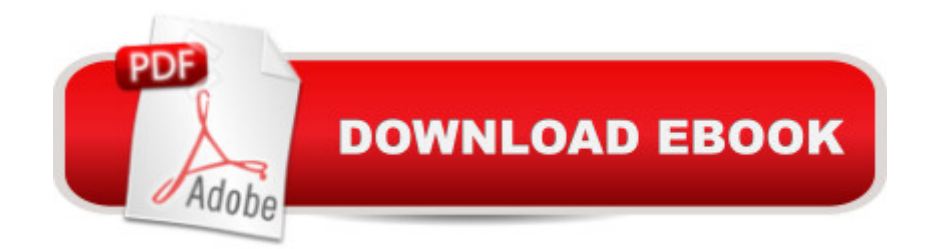

quick guide to create a web button in fireworks and exporting it ready for use in a text editor (in this case Dreamweaver)

## **Book Information**

File Size: 270 KB Print Length: 14 pages Simultaneous Device Usage: Unlimited Publisher: ictresources.net (May 25, 2014) Publication Date: May 25, 2014 Sold by:Â Digital Services LLC Language: English ASIN: B00KKUQ9FA Text-to-Speech: Enabled X-Ray: Not Enabled Word Wise: Not Enabled Lending: Not Enabled Enhanced Typesetting: Not Enabled Best Sellers Rank: #3,862,575 Paid in Kindle Store (See Top 100 Paid in Kindle Store) #91 in $\hat{A}$  Books > Computers & Technology > Digital Audio, Video & Photography > Adobe > Adobe Fireworks #559 in  $\hat{A}$  Books > Computers & Technology > Digital Audio, Video & Photography > Adobe > Adobe Dreamweaver #2261 in $\hat{A}$  Kindle Store > Kindle Short Reads > 30 minutes (12-21) pages) > Computers & Technology

## Download to continue reading...

how to create a web button using fireworks cs6 and then use it in Dreamweaver The Web Collection [Revealed, Standard Edition:](http://ebooksupdate.com/en-us/read-book/5dBRj/how-to-create-a-web-button-using-fireworks-cs6-and-then-use-it-in-dreamweaver.pdf?r=OHYqaKkNwJsaBZYM8yE65ktL91ybIpPmXm3LaBts1Iw%3D) Adobe Dreamweaver CS6, Flash CS6 and Fireworks CS6 (Adobe CS6) The Web Collection Revealed, Premium Edition: Adobe Dreamweaver CS6, Flash CS6, and Photoshop CS6 (Adobe CS6) The Design Collection Revealed: Adobe InDesign CS6, Photoshop CS6 & Illustrator CS6 (Adobe CS6) Adobe CS6 Web Tools: Dreamweaver, Photoshop, and Flash Illustrated with Online Creative Cloud Updates (Adobe CS6 by Course Technology) Adobe Dreamweaver CS6: Comprehensive (Adobe CS6 by Course Technology) Adobe Dreamweaver CS6 Illustrated with Online Creative Cloud Updates (Adobe CS6 by Course Technology) Oliver Button Es Una Nena / Oliver Button Is a Sissy: Null (Coleccion Rascacielos) (Spanish Edition) (Rascacielos /

CS5 and Fireworks CS5 (Adobe Creative Suite) The Web Collection, Revealed: Macromedia Dreamweaver 8, Flash 8, and Fireworks 8, Deluxe Education Edition (Revealed Series) The Web Collection: Macromedia Flash MX, Dreamweaver MX, and Fireworks MX The Web Collection Revealed: Adobe Dreamweaver CS5, Flash CS5, Fireworks CS5, Standard Edition The Web Collection Revealed Standard Edition: Adobe Dreamweaver CS3, Flash CS3 & Fireworks CS3 Then and Now Bible Maps: Compare Bible Times with Modern Day - Overhead Transparencies (Then & Now Bible Maps at Your Fingertips) Macromedia Studio MX 2004: Step-By-Step Projects for Flash MX 2004, Dreamweaver MX 2004, Fireworks MX 2004, and FreeHand MX Macromedia Studio MX: Step-by-Step Projects for Flash MX, Dreamweaver MX, Fireworks MX, and FreeHand 10 Dreamweaver(R) 4 Fireworks(R) 4 Studio: A Beginner's Guide Dreamweaver CS6 For Dummies Dreamweaver CS6 com HTML5 (Portuguese Edition) Adobe Dreamweaver CS6 CourseNotes <u>Dmca</u>